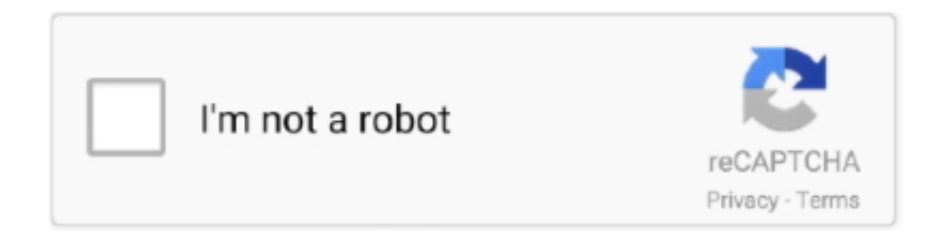

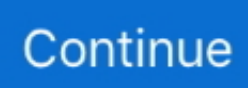

## **Morphvox Pro Settings**

In this tutorial Ill be showing you how to make a few female voices with morphvox pro.. In this tutorial I'll be showing you how to make a few female voices with morphvox pro.. This MorphVOX Pro tutorial will help you to set up the program's sound settings for optimal performance and ...

## **morphvox settings**

morphvox settings, morphvox settings female, best morphvox settings for girl, morphvox woman voice settings, morphvox pro settings, morphvox pro space marine settings, morphvox pro mac settings, morphvox celeste settings, morphvox pro sound settings, how to use morphvox pro, morphvox hell demon settings

## **best morphvox settings for girl**

## **morphvox pro settings**

1dff872cbc